**Голосуем за российский дуб – участника международного конкурса «Европейское дерево года - 2019»!**

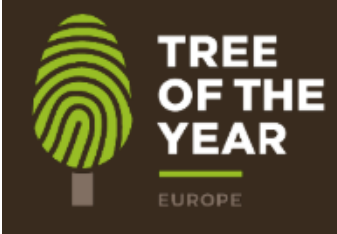

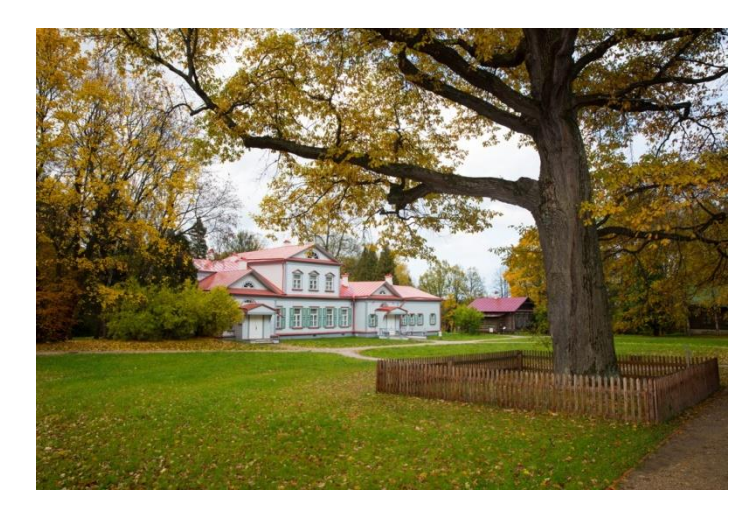

1 февраля на сайте международного конкурса [www.treeoftheyear.org](http://www.treeoftheyear.org/)

началось голосование по выбору европейского Дерева года – 2019. В этом году участвуют 15 стран.

Россию представляет победитель национального отборочного этапа, конкурса « Российское дерево года – 2018» - Абрамцевский дуб!

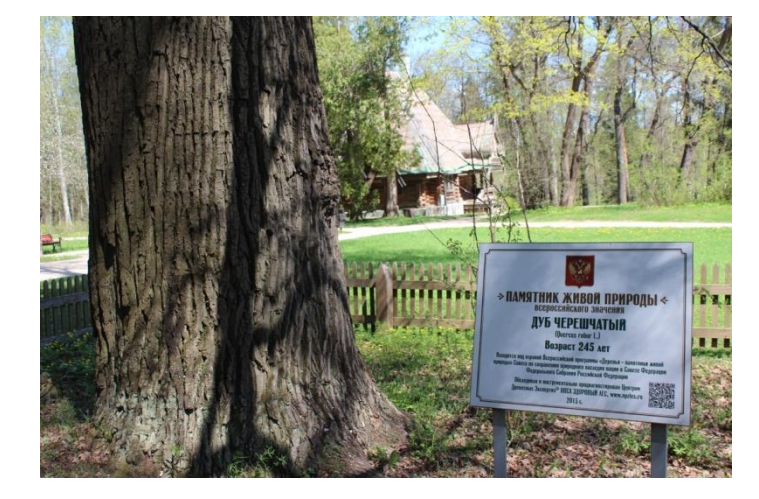

Европейскому конкурсу предшествовал национальный отборочный этап - конкурс «Российское дерево года – 2018». Его организатором является НПСА «ЗДОРОВЫЙ ЛЕС». Из 12-ти претендентов путем открытого всенародного голосования, на сайте всероссийской программы «Деревья - памятники живой природы» [www.rosdrevo.ru](http://www.rosdrevo.ru/) было выбрано главное дерево страны - могучий дуб, произрастающий в Московской области на территории Государственного историко-художественного и литературного музеязаповедника «Абрамцево». Возраст дуба – 248 лет.

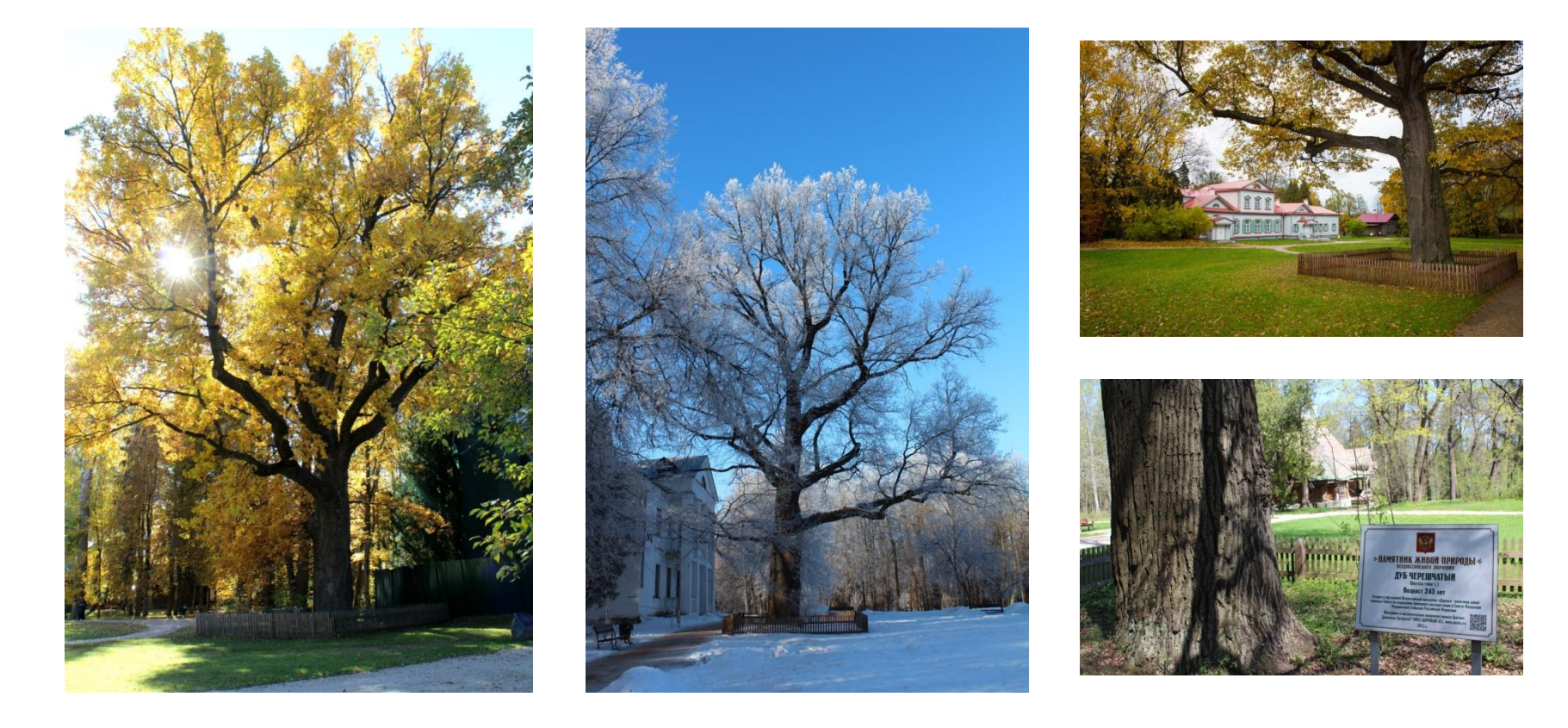

В соответствии с рекомендациями организаторов европейского конкурса, на территории Московской области среди учащихся школ, был проведен детский конкурс рисунка «Абрамцевский дуб, вдохновитель художников и поэтов – российское дерево года 2018». Три работы – победители в младшей возрастной группе отправятся в Брюссель для демонстрации на церемонии награждения победителей европейского конкурса в Европарламенте. Награждение победителей конкурса детского рисунка состоялось 30 января 2019 года в Доме правительства МО.

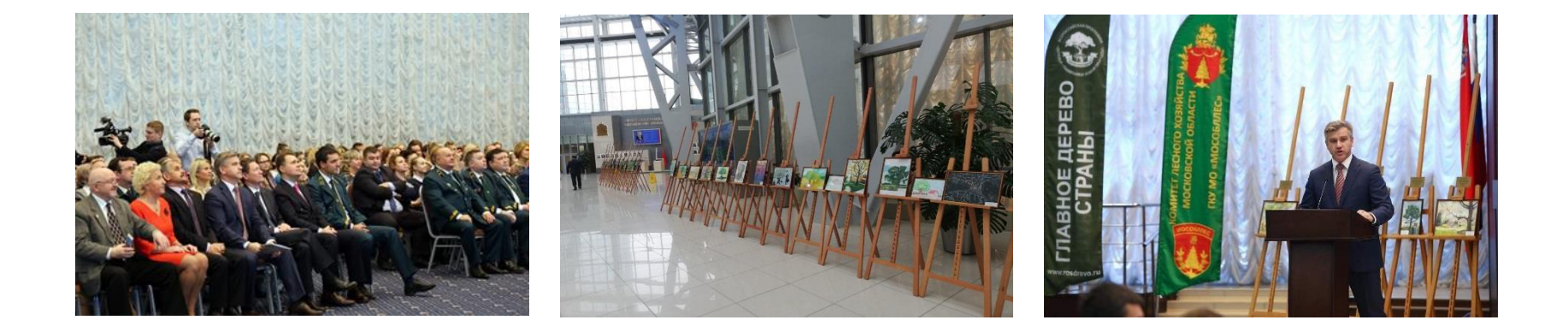

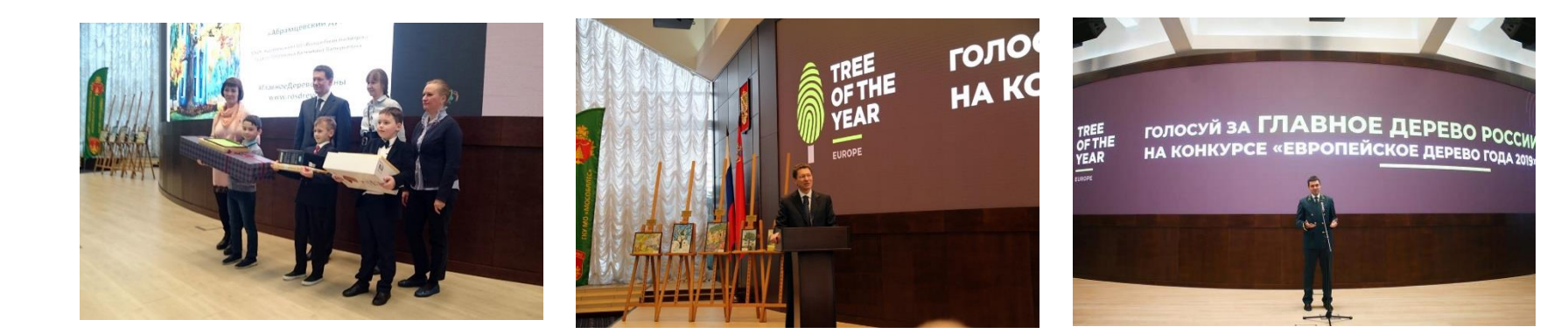

#### **КАК ГОЛОСОВАТЬ**

**ШАГ 1**

**ВАРИАНТ1**: ЗАЙДИ НА САЙТ WWW. ROSDREVO.RU НАЙДИ ИЗОБРАЖЕНИЕ БАННЕРА «ПРОГОЛОСУЙ» И НАЖМИ НА НЕГО. **ВАРИАНТ2**: ЗАЙДИ НА САЙТ WWW. TREEOFTHEYEAR.ORG НАЙДИ ОПИСАНИЕ АБРАМЦЕВСКОГО ДУБА

> Проголосуй на конкурсе «Европейское дерево года 2019»!

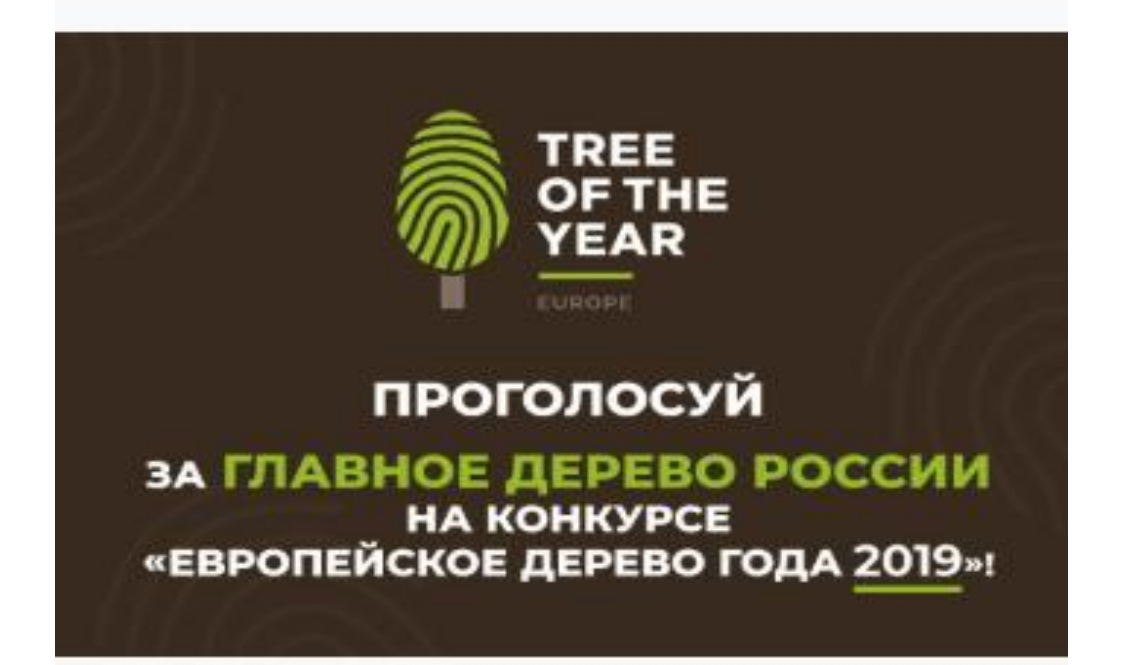

## ШАГ 2: НАЙДИ ОПИСАНИЕ АБРАМЦЕВСКОГО ДУБА. ВЫБЕРИ ЕГО.

#### TREE OF THE YEAR

 $\equiv$  MEHIO ര Русский >

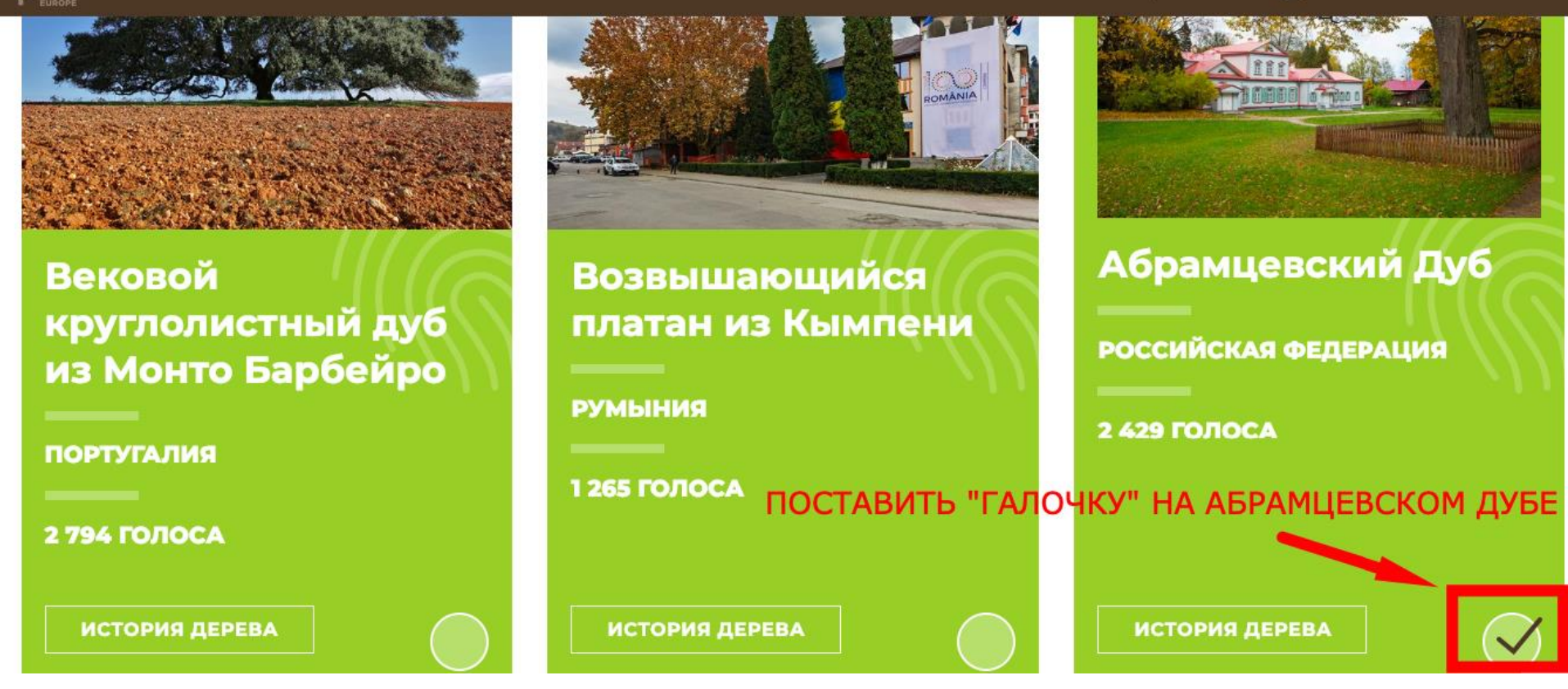

ШАГЗ: ВЫБЕРИ ЕЩЕ ОДНО ЛЮБОЕ ДЕРЕВО.

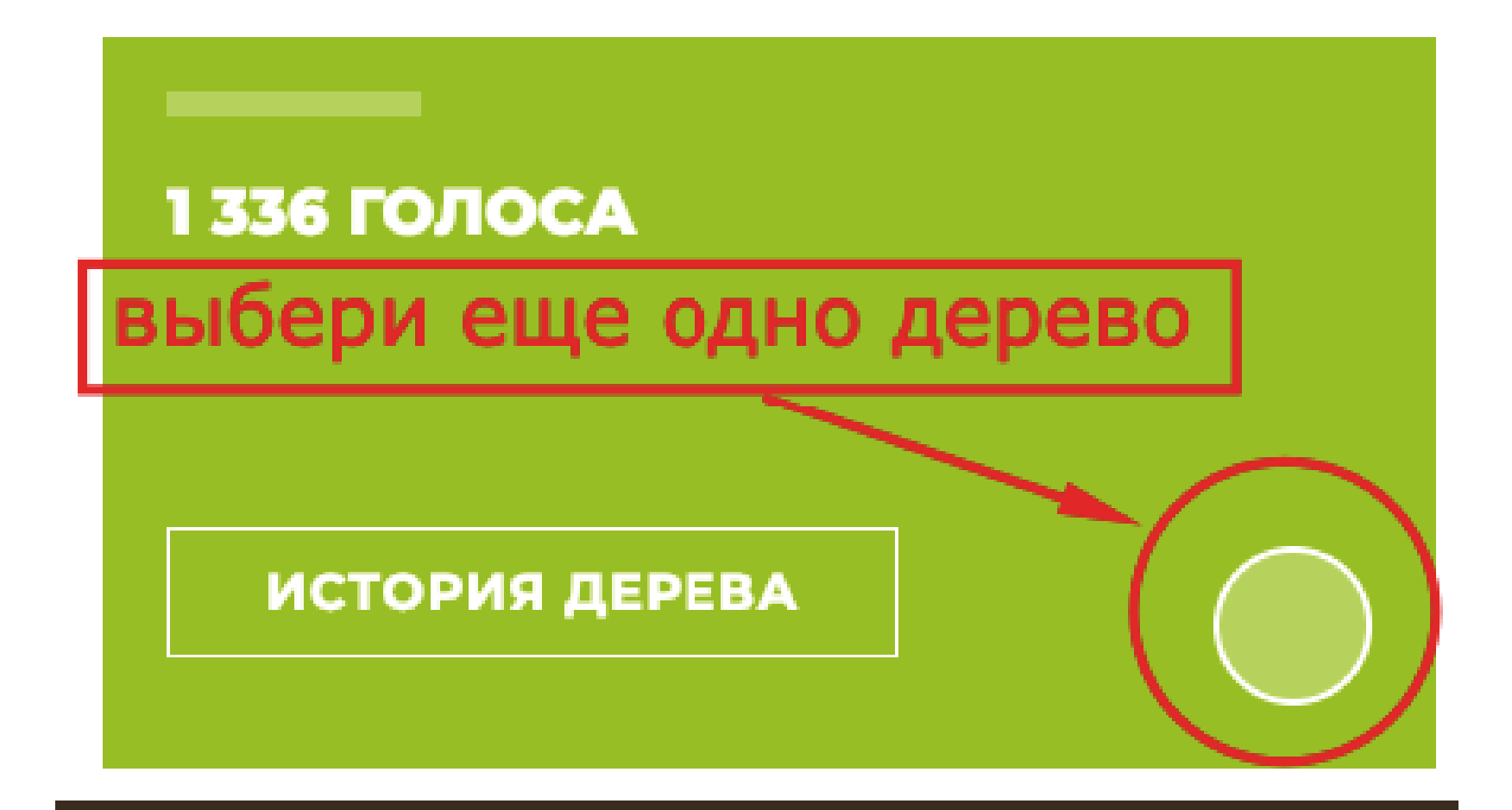

#### ШАГ 4: НАЖМИ « ГОЛОСУЙТЕ»

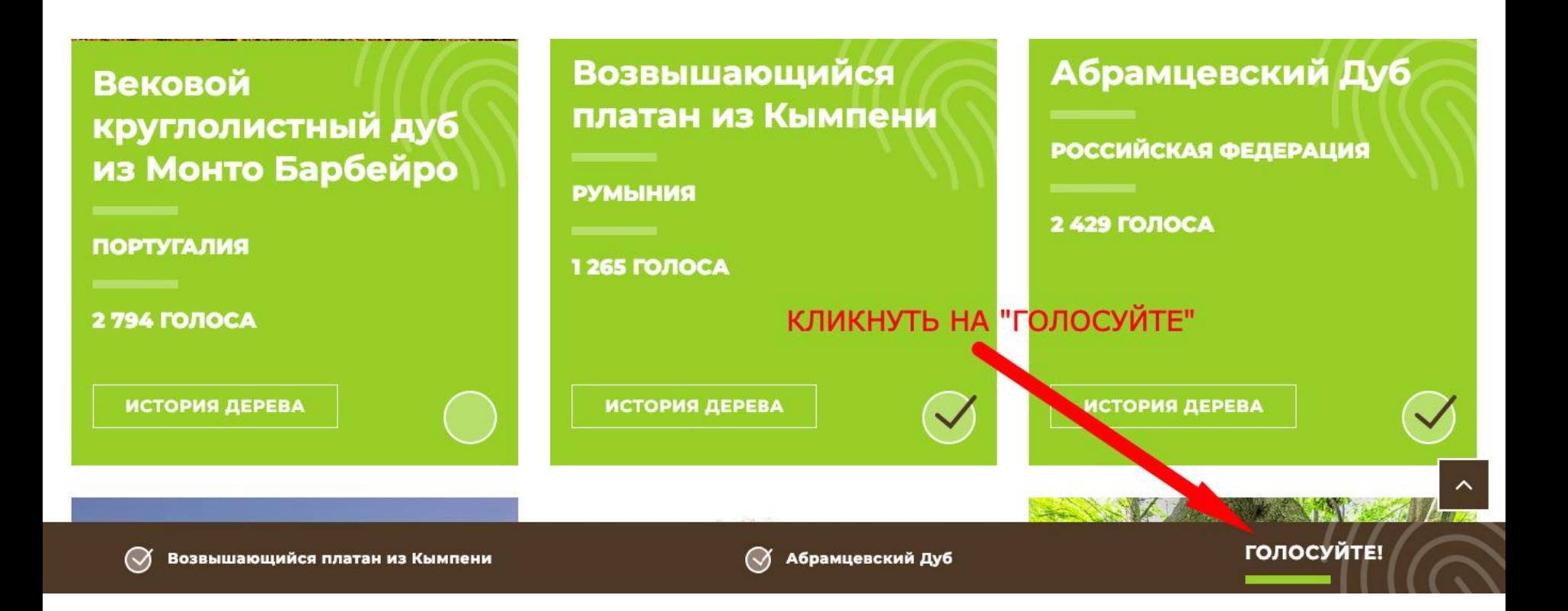

### ШАГ 5: ПРОЧТИ ВНИМАТЕЛЬНО ТЕКСТ И ВВЕДИ СВОЙ E-MAIL

# **⊘ Возвышающийся** платан из Кымпени

Мы должны убедиться в том, что это действительно Вы. Введите Ваш e-mail, на который мы отп' авим ссылкуподтверждение содного электронного адреса можно голосовать только один раз!

**РУМЫНИЯ** 

Baw e-mail

√ Абрамцевский

РОССИЙСКАЯ ФЕДЕРАЦИЯ

Я согласен с правилами конкурса и с правилами обработки моих электронных данных

в соответствие с законом ЕС.

Хочу получать новостную рассылку на

указанный мной e-mail .

ГОЛОСОВАТЬ

КЛИКНУТЬ ПО СЛОВУ "ГОЛОСОВАТЬ"

#### ШАГ 6:

ДЛЯ ПОДТВЕРЖДЕНИЯ ГОЛОСОВАНИЯ, ВОЙДИ В СВОЮ ЭЛЕКТРОННУЮ ПОЧТУ, И ПРОЧТИ ПИСЬМО ОТ ОРГАНИЗАТОРОВ **КОНКУРСА** 

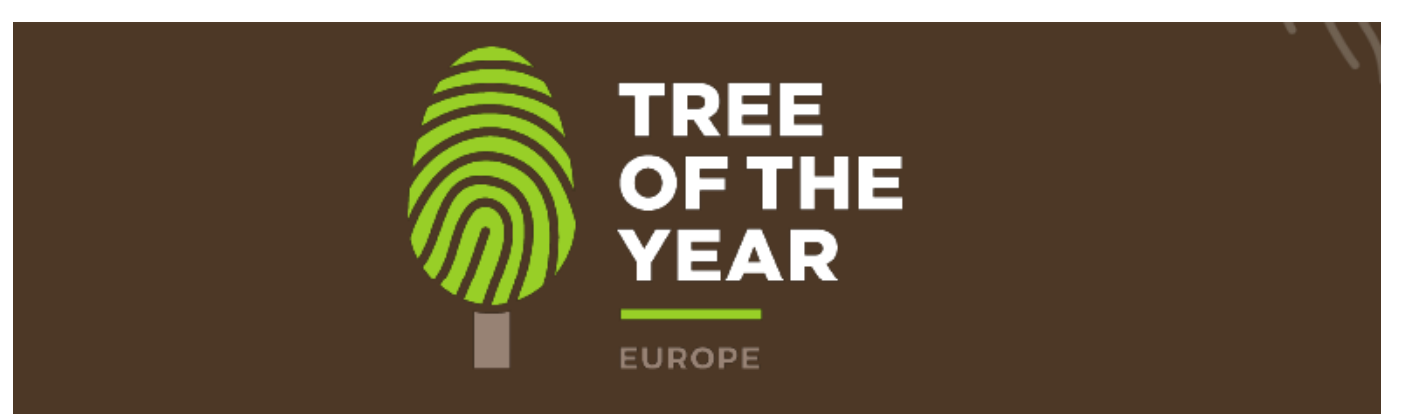

#### ПОЖАЛУЙСТА, ПОДТВЕРДИТЕ СВОИ ГОЛОСА

Мы отправили письмо-подтверждение на Ваш электронный адрес. После Вашего подтверждения, Ваши голоса будут приняты

Если Вы не получили письмо, пожалуйста, проверьте папку "Спам"

# ШАГ 7: ДЛЯ ПОДТВЕРЖДЕНИЯ ВАШИХ ГОЛОСОВ, ПРОЙДИТЕ ПО ССЫЛКЕ:

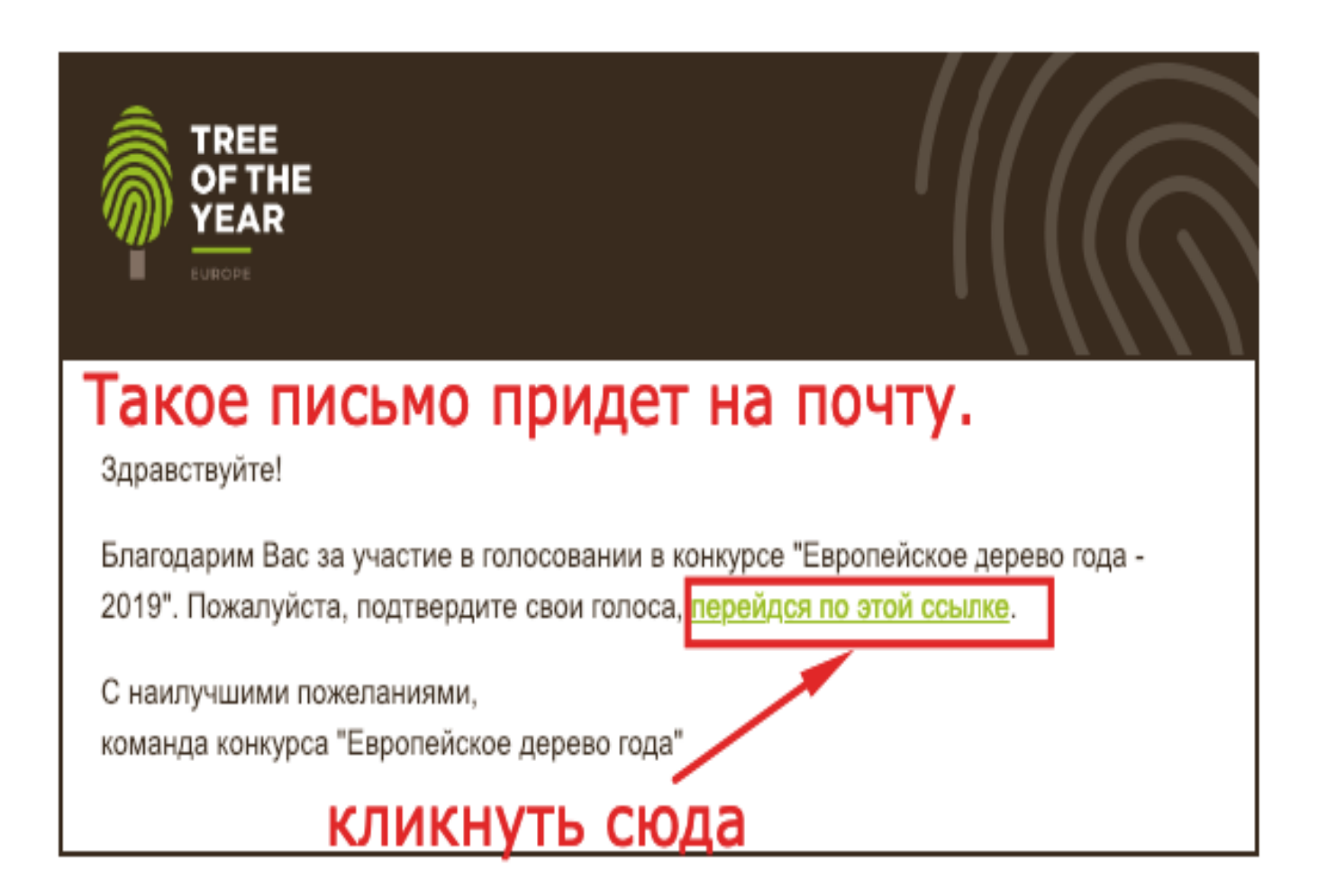

**ШАГ 8:** ЕСЛИ ВЫ ВСЕ СДЕЛАЛИ ПРАВИЛЬНО, ПОЯВИТСЯ НАДПИСЬ:

**Спасибо! Ваши голосa были приняты**

ТОЛЬКО ПОСЛЕ ЭТОГО ВАШЕ ГОЛОСОВАНИЕ УСПЕШНО ЗАВЕРШЕНО!